# **METAPACE**

# T-3

# **METAPACE T-3** Voll ausgestatteter Markendrucker enorm günstig

# Technische Spezifikationen Highlights

font C: 56

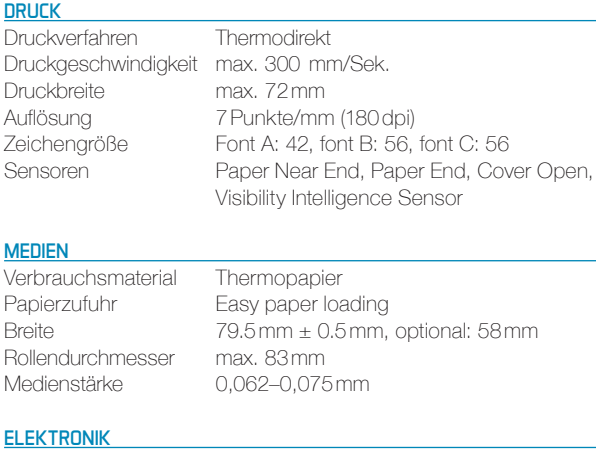

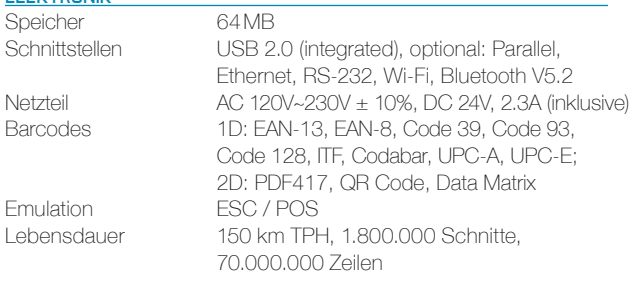

### **SOFTWARE** Treiber Windows Driver, OPOS/JPOS Driver, Linux/Mac CUPS Driver, Virtual COM USB/ Ethernet Driver, Utility Program, Network Auto Installer Emulation ESC / POS

SDK Android (ab Version 2.2), iOS (ab Version 5.1.1)

## **BESONDERHEITEN** Lieferumfang USB Kabel (A/B), Netzteil + Netzkabel (EU), CD (Treiber, Utilities), QSG, Spritzwasser-Abdeckung, Kabelabdeckung, Reinigungsstift, Buzzer, Test-Bonrolle

**GARANTIE** Dauer 60 Monate GEHÄUSE Abmessung  $(B \times H \times T)$  148  $\times$  150  $\times$  200 mm Farbe Schwarz **BEDINGUNGEN** Temperatur Betrieb: 0°C bis 40°C (32°F bis 104°F) Lagernd: -20°C bis 60°C (-4°F bis 140°F)

Lagernd: 10% bis 90% RH

- **+** Absolut zuverlässiger Thermodirekt-Drucker mit 60 Monaten Garantie
- **+** Rasanter Druck von Bons und Belegen mit bis zu 300mm/Sek.
- **+** Einfacher Anschluss über integrierten USB-Port
- **+** Vielfältige Optionen: seriell, parallel, Ethernet und WLAN
- **+** Alles Out of the Box: einfach auspacken und loslegen
- **+** Intelligenter Sensor

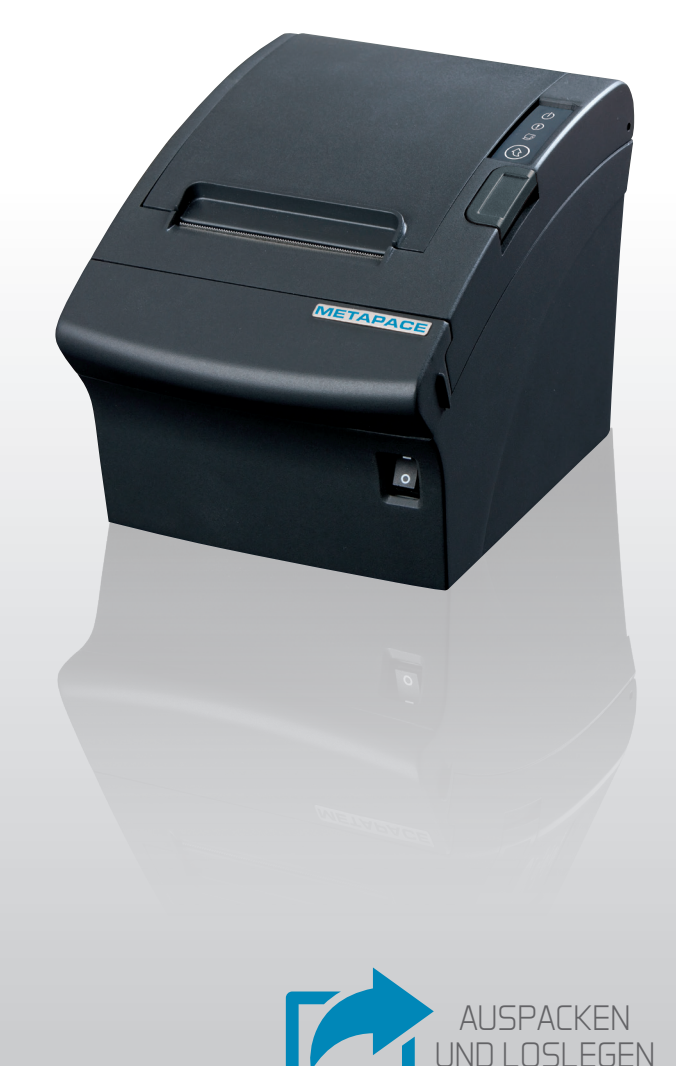

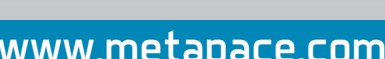

Feuchtigkeit Betrieb: 10% bis 80% RH

# www.metapace.com